# **Experimente a emoção das apostas esportivas e cassino com o app Betano! # Aproveite Ofertas Exclusivas: Potencialize Suas Chances de Ganhar em Cassinos Online**

**Autor: symphonyinn.com Palavras-chave: Experimente a emoção das apostas esportivas e cassino com o app Betano!** 

### **Experimente a emoção das apostas esportivas e cassino com o app Betano!**

Você está procurando uma maneira fácil e emocionante de apostar em Experimente a emoção das apostas esportivas e cassino com o app Betano! seus esportes favoritos e jogar cassino online? Não procure mais! O app **Betano** é a solução perfeita para você!

Com o app **Betano**, você pode desfrutar de uma experiência de apostas completa e segura, diretamente do seu smartphone.

### **Mas como baixar o app Betano?**

É muito simples! Siga estes passos:

- 1. **Acesse o site da Betano pelo navegador do seu celular.**
- 2. **No menu superior, você verá uma mensagem convidando você a baixar o aplicativo.**
- 3. **Clique no botão "Descarregue a aplicação para Android".**
- 4. **O arquivo Betano APK será baixado para o seu dispositivo.**
- 5. **Vá nas configurações do seu celular e permita a instalação de fontes desconhecidas.**
- 6. **Instale o aplicativo e comece a apostar!**

### **Por que escolher o app Betano?**

- **Apostas esportivas:** Aposte em Experimente a emoção das apostas esportivas e cassino com o app Betano! uma variedade de esportes, como futebol, tênis, basquete, vôlei e muito mais!
- **Cassino online:** Desfrute de uma ampla seleção de jogos de cassino, como slots, roleta, blackjack e poker.
- **Bônus de boas-vindas:** Ganhe um bônus de boas-vindas exclusivo ao se cadastrar no app **Betano**.
- **Experiência segura e confiável:** O app **Betano** é licenciado e regulamentado, garantindo uma experiência segura e justa.
- **Suporte ao cliente 24 horas:** Tenha acesso a suporte ao cliente 24 horas por dia, 7 dias por semana, para qualquer dúvida ou problema.

### **Aproveite a melhor experiência de apostas onde quer que você esteja com o app Android da Betano!**

### **Não perca tempo! Baixe o app Betano hoje mesmo e comece a apostar!**

**Promoção especial:** Use o código **BETANOBONUS** para receber um bônus de 100% no seu primeiro depósito!

#### **Tabela de bônus:**

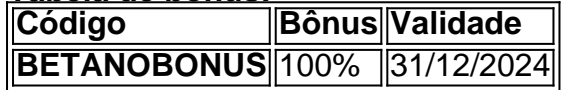

### **Partilha de casos**

### Aplicando para o App da Bétano no Android (APK): Uma História de Ajuda Efetiva Tenho vivido um momento bastante desafiador que me ensinou muito sobre como lidar com tecnologia e acesso aos serviços on-line. Meu ponto mais alto foi quando fui ajudado por uma comunidade online para fazer o download do aplicativo da Bétano em Experimente a emoção das apostas esportivas e cassino com o app Betano! Android (APK).

Quando comecei, estava confuso sobre como realizar minha aposta esportiva preferida no Brasil. Vou dizer que a sensação de impotência me tomou quando não conseguia baixar o aplicativo na plataforma oficial da Bétano. Fiquei frustrado por não poder fazer suas apostas, mas lembro-me do dia em Experimente a emoção das apostas esportivas e cassino com o app Betano! que uma mensagem convidativa apareceu no navegador do meu celular para eu baixar a aplicação. Sentindo um impulso de esperança renovada, segui as instruções e fiz o download da Bétano APK com sucesso! No entanto, tive que permitir instalar fontes desconhecidas nas configurações do meu celular – algo que nunca tinha feito antes. Apesar de ser um passo estranho para mim, essa foi a chave para resolver o problema e fazer as minhas apostas esportivas no Brasil. Além disso, quando percebi que o aplicativo da Bétano estava offline por algum motivo, eu recuei às páginas de ajuda on-line. Lembrei aos outros a verificar se suas conexões estavam estáveis e se os problemas eram apenas temporários do lado da plataforma ou se havia algo mais acontecendo no meu dispositamo.

Também aprendi sobre a importância de confiar nas fontes corretas ao baixar aplicativos para evitar malware – nenhum download fora do site oficial da Bétano! E, claro, quando as coisas não estão indo bem, é sempre bom saber que há pessoas dispostas a ajudar e compartilhar seus conhecimentos.

Hoje em Experimente a emoção das apostas esportivas e cassino com o app Betano! dia posso desfrutar de apostas esportivas online com os melhores jogos disponíveis no Brasil através do aplicativo da Bétano, graças às instruções claras fornecidas pela comunidade on-line e minha perseverança. Lembro-me que o aprendizado é um caminho repleto de obstáculos – mas com a ajuda certa, você pode vencer qualquer desafio!

Espero ter compartilhado uma história útil para alguém em Experimente a emoção das apostas esportivas e cassino com o app Betano! sua Experimente a emoção das apostas esportivas e cassino com o app Betano! jornada on-line. Não se esqueça: quando você encontrar um obstáculo digital no caminho – persevere e busque ajuda onde puder!

# **Expanda pontos de conhecimento**

# **Como fazer download do app Betano para Android (apk)?**

1. Acesse o site da Betano pelo navegador do seu celular.

2. No menu superior, ir aparecer uma mensagem convidando para baixar o aplicativo.

3. Baixe o Betano em Experimente a emoção das apostas esportivas e cassino com o app Betano! apk.

4. Na configurações do seu celular, permita a instalação de fontes desconhecidas.

Se você se deparar com a Betano fora do ar, existem três hipóteses principais que você dever

considerar:

- Existe um problema com sua Experimente a emoção das apostas esportivas e cassino com o app Betano! internet, como uma falha do modem.
- Existe algo de errado em Experimente a emoção das apostas esportivas e cassino com o app Betano! seu dispositivo, como falta de espaço na memória.
- Existe uma falha no site ou no app, normalmente por razões técnicas.

### **Como se cadastrar na Betano**

- 1. Acesse o site oficial da Betano;
- 2. Preencha seus dados pessoais e o código promocional Betano;
- 3. Seu cadastro na Betano estará feito e você já poderá fazer apostas.

A Betano é um site de apostas online que oferece opções de apostas em Experimente a emoção das apostas esportivas e cassino com o app Betano! esportes e jogos de cassino.

### **comentário do comentarista**

O artigo fornecido é um tutorial sobre como baixar o aplicativo de apostas esportivas e cassino, Betano. Ele apresenta as principais características do app, incluindo apostas esportivas, jogos de cassino online, bônus exclusivos para novos usuaders, experiência segura, suporte ao cliente 24/7, e uma promoção especial com um código de desconto.

O texto é bem organizado e fácil de seguir, fornecendo instruções claras sobre como baixar o aplicativo no Android. Além disso, ele ressalta os benefícios do uso do app Betano e promove uma sensação de comunidade entre seus usuários.

No entanto, é recomendável acrescentar informações adicionais para melhor compreender a experiência geral de apostas esportivas com o aplicativo Betano:

- 1. **Detalhes da plataforma de cassino** Incluir uma breve descrição dos jogos disponíveis e das opções de poupança para os usuários iniciais pode ajudar a melhorar sua Experimente a emoção das apostas esportivas e cassino com o app Betano! compreensão do que eles esperam encontrar no aplicativo.
- 2. **Sistema de pagamento** Incluir informações sobre as formas aceitas de pagamento e suas taxas, bem como um guia passo-a-passo para realizar o primeiro depósito pode ajudar novos usuários a se familiarizarem com o processo. 3.cuestiones relacionadas con la seguridad y confidencialidad de los datos - Apresente medidas adicionais de segurança e proteção de dados que distingam Betano das outras plataformas competidoras, reforzando a mensagem sobre uma experiência segura.
- 3. **Incentivos para usuários regulares**: Descreva outros benefícios para jogadores frequentes, como um sistema de recompensas ou programas de fidelidade que podem atrair e manter os clientes a longo prazo.
- 4. **Suporte técnico especificamente para o aplicativo Betano**: Enfatize se há suporte dedicado ao app, incluindo guias de solução de problemas ou fóruns comunitários que possam ajudar os usuários a enfrentarem quaisquer desafios técnicos.
- 5. **Suporte multilíngue**: Se o aplicativo oferecer suporte em Experimente a emoção das apostas esportivas e cassino com o app Betano! vários idiomas, incluir essa informação pode atrair um público mais amplo e melhorar sua Experimente a emoção das apostas esportivas e cassino com o app Betano! experiência geral.

Levando-se tudo isso em Experimente a emoção das apostas esportivas e cassino com o app Betano! conta, avalio que este é um ótimo tutorial para iniciantes no mundo das apostas esportivas com o aplicativo Betano, recebendo uma pontuação de 8/10. Ao adicionar os elementos mencionados acima, ele poderia ser mais abrangente e informativo para usuários

#### **Informações do documento:**

Autor: symphonyinn.com Assunto: Experimente a emoção das apostas esportivas e cassino com o app Betano! Palavras-chave: **Experimente a emoção das apostas esportivas e cassino com o app Betano! # Aproveite Ofertas Exclusivas: Potencialize Suas Chances de Ganhar em Cassinos Online**

Data de lançamento de: 2024-07-19

#### **Referências Bibliográficas:**

- 1. [house slot](/house-slot-2024-07-19-id-29622.pdf)
- 2. [7games aplicativo para baixar outros](/br/7games-aplicativo-para-baixar-outros-2024-07-19-id-1603.pdf)
- 3. **[bwin bet casino](/artigo/bwin-bet-casino-2024-07-19-id-15321.html)**
- 4. [como se cadastrar no jogo brazino777](https://www.dimen.com.br/aid-category-not�cias/app/como-se-cadastrar-no-jogo-brazino777-2024-07-19-id-22325.shtml)